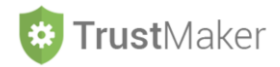

## **RENDICONTO**

#### Nella sezione **RENDICONTO** si gestisce:

- la **generazione del rendiconto annuale del trust**.

**Progettazione del Trust** 

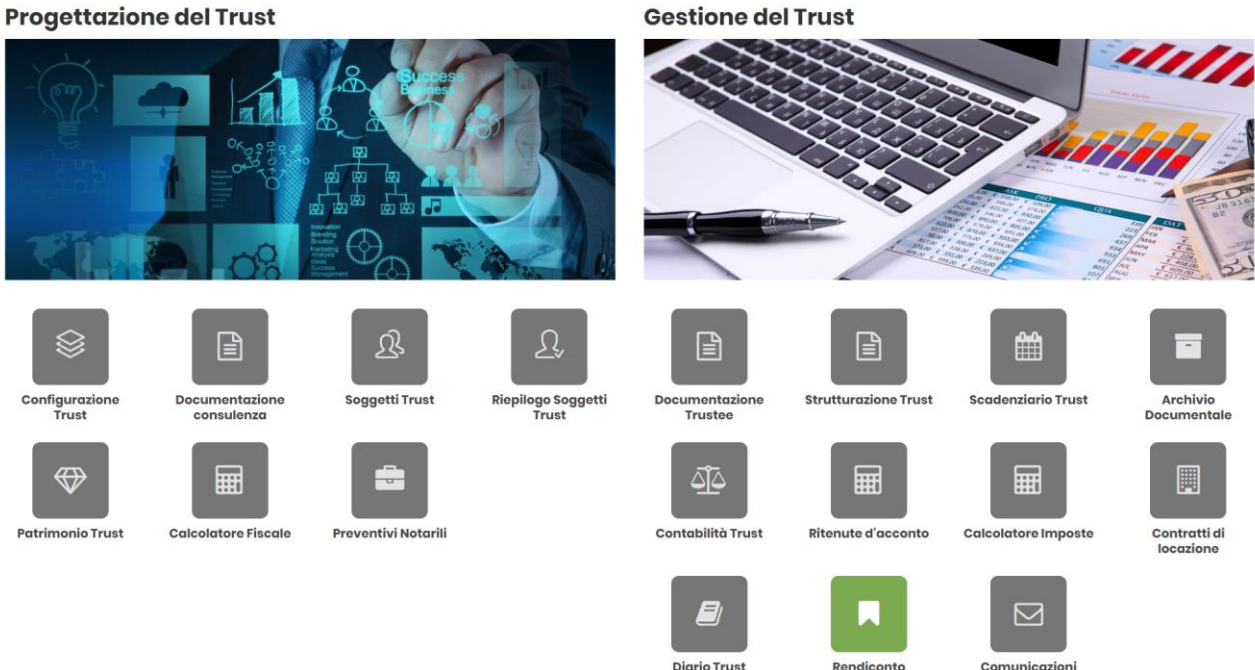

Cliccando sulla relativa icona, appare la **schermata iniziale della sezione**:

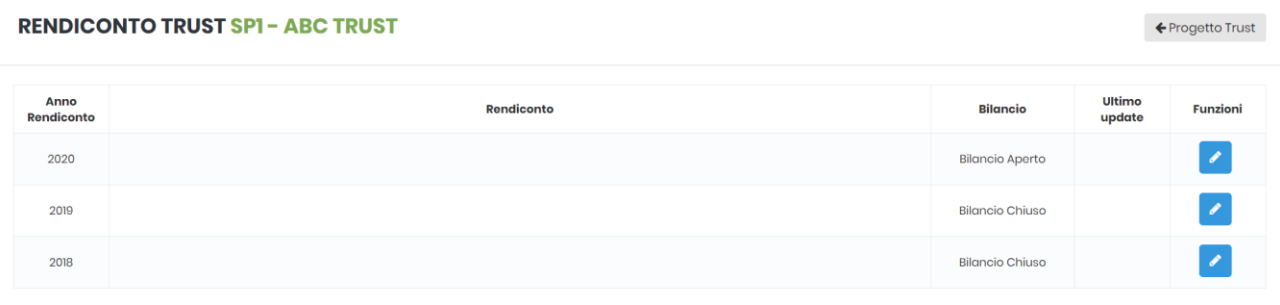

Per poter generare il rendiconto, il bilancio del *trust* deve essere nello *status* **BILANCIO CHIUSO** (viene gestito nella **sezione CONTABILITÀ**).

Per generare il rendiconto bisogna cliccare l'icona  $\sqrt{2}$ 

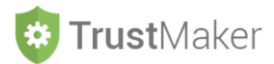

#### **RENDICONTO**

02/12/2018

In data  $_{-}$ 

 $aln$ 

Anteprima Rendiconto 2018  $\textit{Clearly} \left| \begin{array}{c|c|c|c|c} \hline \raisebox{1.5pt}{\textbf{C}} & \raisebox{1.5pt}{\textbf{C}} \end{array} \right| \begin{array}{c|c|c|c} \hline \raisebox{1.5pt}{\textbf{C}} & \raisebox{1.5pt}{\textbf{C}} & \raisebox{1.5pt}{\textbf{C}} \end{array} \right| \begin{array}{c|c|c} \hline \raisebox{1.5pt}{\textbf{E}} & \raisebox{1.5pt}{\textbf{C}} & \raisebox{1.5pt}{\textbf{C}} \end{array} \begin{array}{c|c|c} \hline \raisebox$ **RENDICONTO 2018 E RELAZIONE SULLA GESTIONE** Informazioni generali Nel presente rendiconto, predisposto ai sensi di quanto previsto dall'articolo 37 dell'atto istitutivo, vengono esposti i dati e gli accadimenti rilevanti riguardanti la gestione del trust dalla sua istituzione sino al 31 dicembre. Il rendiconto è costituito da stato patrimoniale, conto economico, prospetto del patrimonio e inventario dei beni in trust e si conclude con la relazione sulla gestione. Criteri di rilevazione e valutazione delle voci I fatti di gestione vengono rilevanti al manifestarsi dei singoli accadimenti Gli immobili sono valutati sulla base del valore attribuito nell'atto dispositivo, le partecipazioni societarie sulla base del valore del patrimonio netto della partecipata, mentre le altre poste sono espresse in termini monetari Imputazione del reddito o della perdita Il risultato dell'esercizio, in assenza di una diversa previsione dell'atto istitutivo, viene imputato al fondo in trust. Fatti rilevanti di gestione **DATA DESCRIZIONE EVENTO** 

Per **inserire delle modifiche nel testo** è sufficiente digitarle e poi, per effettuare il **salvataggio della versione modificata**, è necessario cliccare l'icona

Trust.

\_\_ di Repertorio, racc. n. \_\_

\_ (\_\_), rep. N. \_

Per generare il file, in formato word o pdf, bisogna cliccare l'icona

 $\mathsf{Im}\,$ 

), è stato istituito il trust denominato

.\_\_, a rogito Notaio \_

Genera File Rendiconto

\_\_(registrato a \_

\_ in data

 $\leftarrow$  Lista Rendiconto

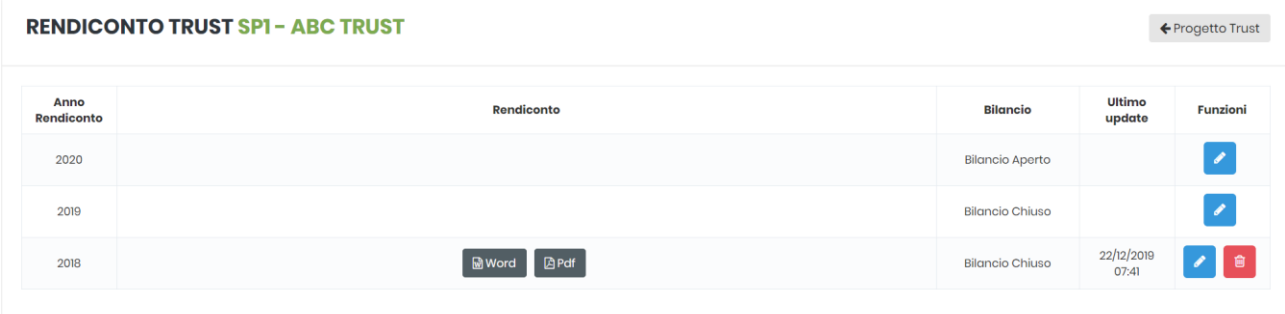

Nella colonna **ULTIMO UPDATE** viene indicata giorno e ora della generazione del rendiconto.

Per **modificare un rendiconto** già generato, bisogna cliccare l'icona  $\mathscr{L}$ 

Per **eliminare un rendiconto** già generato, bisogna cliccare l'icona  $\bullet$ 

Cliccando l'icona **si genera un file di** *word* contenente il RENDICONTO che può essere modificato e successivamente stampato.

Cliccando l'icona sare si genera un *pdf* contenente il RENDICONTO che può essere stampato:

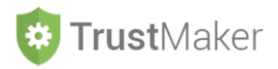

Rendiconto - ABC TRUST

# **RENDICONTO 2018 E RELAZIONE SULLA GESTIONE**

#### Informazioni generali

Nel presente rendiconto, predisposto ai sensi di quanto previsto dall'articolo 37 dell'atto istitutivo, vengono esposti i dati e gli accadimenti rilevanti riguardanti la gestione del trust dalla sua istituzione sino al 31 dicembre. Il rendiconto è costituito da stato patrimoniale, conto economico, prospetto del patrimonio e inventario dei beni in trust e si conclude con la relazione sulla gestione.

### Criteri di rilevazione e valutazione delle voci

I fatti di gestione vengono rilevanti al manifestarsi dei singoli accadimenti. Gli immobili sono valutati sulla base del valore attribuito nell'atto dispositivo, le partecipazioni societarie sulla base del valore del patrimonio netto della partecipata, mentre le altre poste sono espresse in termini monetari.

### Imputazione del reddito o della perdita

Il risultato dell'esercizio, in assenza di una diversa previsione dell'atto istitutivo, viene imputato al fondo in trust.

### Fatti rilevanti di gestione

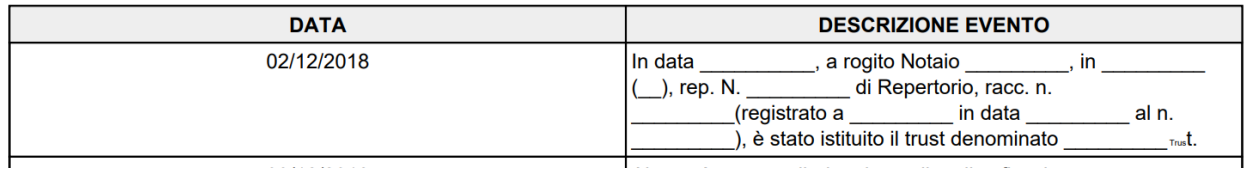